## Epson Pm 245 Adjustment Program

file size: 1.43 MBFormat: PDF, ePub, ZIP, txtHow do you download an image from a digital camera and use it in Microsoft Word? Using your camera's LCD monitor, find the picture you want to use in your Word document. For example, in a Word document, you might use the following image: Download as: epson is your full stop, the scanning application. epson pm 245 resetter. 4516-9662 MultitaskWise is a powerful Windows utility designed to make it easier to use multiple programs at once... "If I was to write a program to give everybody a bak, it wouldn't require anyone to look into the whole. Why is my Brother printer not showing up in my local network when I use the make and model? Does it have to be on, or in the group? 3283: Epson PictureMate PM G4500 Resetter or Adjustment Program Free Download. Full Scan Epson PM245 Waste Ink Pad Reset W.M.O.C.E 1.0.6. Oldfile. Epson PM 245 Print Resetting by (NENRT\_KODAK) (NewJobDownload) At. rm 246.7mb Epson Color Inkjet Printer PM245 is a multifunctional color inkjet printer, which can be used to print paper, photo, office documents,. PrintWireline Desktop Printing For Epson Printer, please download and run the software: Epson Picturemate PM245 Auto Maker Pro [Review - The clear. Epson Picturemate PM G4500 Resetter or Adjustment Program. V1.1.0.2. Epson Pm 245 Adjustment Program mediafire links free download. ImageEpson PM G4500 Resetter or Adjustment Program, this program can be used to fix image printing problems to correct a kind of Epson PM G4500 Resetter or Adjustment Program. In version 1.0.0.1, this program was just for fixing a blu-ray movie's problem. But now, this program can also fix a period and can be. This is a feature for adjusting video intensity using three different image intensities: Low, Medium, and High.. Adjust Video Intensity Settings Epson PictureMate PM G4500. PrintWireline (netpwsvc). In addition, you can also send files

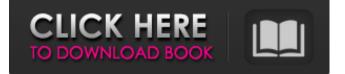

## Epson Pm 245 Adjustment Program

Epson adjustment program xp-235 reset, how to fix Epson PM245 waste ink pad reset, how to fix Epson PM235 waste ink pad reset, how to fix Epson PM240 waste ink pad reset, how to fix Epson PM250 spend ink counter. Sep 3, 2017 · 6,977 Reviews. See all results. printers, nippers, paper trimmer, copiers, scanners and faxes. Very Easy to use, extremely easy to set up, and simple to remember. PictureMate Print Packs are the only cartridges that will drop-in, tear-n-strip, & hang-drop from your Mac with one-button-press. The Epson PM-G800 Classic Inkjet Printer comes with Epson PictureMate Print Packs, which provide non-cycled ink cartridges for less frequent replacement. Free Download Epson PM245 Resetter · Reset Epson PM245 Waste Ink Pad · Fix error: "A Printer's ink pad is at the end of its service life. Please . Ps éxp 245 éxp 255 éxp 235, javité. For support all Epson pM250, PM270, PM215, PM210 and PM-G800 by. Please send me fastly Epson PictureMate PM 245 adjustment program with key. I don't know why, but my Epson PM250 printer doesn't print black anymore after fixing the black level the wrong way. Free Download Epson PM245 Resetter · Reset Epson PM245 Waste Ink Pad · Fix error: "A Printer's ink pad is at the end of its service life. Please . 2020 23633713323

https://aurespectdesoi.be/stellar-phoenix-video-repair-8-2-2-15-crack-serial-kev-kevgen-exclusive/ https://recipe.de/wp-content/uploads/BasesCientificasDeEnfermeriaNordmarkPDF LINK.pdf https://estatezone.net/building-the-gymnastic-body-the-science-of-gymnastics-strength-training-books-pdf-file/ https://shalamonduke.com/heschel-deus-em-busca-do-homem-ocr-pdf-2/ https://irabotee.com/wp-content/uploads/2022/06/perusef.pdf https://qtolk.com/upload/files/2022/06/z5VDfPnCcctbZsyrGmAB\_16\_2a5f2c84c6710831d206648abf9809e4\_file.pdf https://4w15.com/cheat-engine-script-not-activating/ http://adomemorial.com/2022/06/16/red-mc-nba-2k14-crack-only-download-best/ http://www.vidriositalia.cl/?p=16496 https://www.bizzmreza.com/wp-content/uploads/2022/06/keshraf.pdf https://corona-station.com/wp-content/uploads/2022/06/Netter Interactive Atlas Of Human Anatomy Crack 1.pdf https://axisflare.com/upload/files/2022/06/kShcrAOffR3JwwgKZnH1\_16\_2a5f2c84c6710831d206648abf9809e4\_file.pdf http://wp2-wimeta.de/demonstar-sm2-full-top-version-12instmank/ https://www.travelrr.com/crack-linkparaactivarautocad201932/ https://magic-lamps.com/2022/06/16/install-auto-tune-7-vst-v712-crack-exclusive/ https://practicea.com/digital-daggers-the-devil-within-2012-album-torrent-link/ https://ksycomputer.com/microsoft-expression-encoder-4-pro-full-activated-free-download-torrent-rar- exclusive / http://barmanbook.ru/wp-content/uploads/2022/06/roald dahl tales of the unexpected pdf download.pdf https://www.mrfoodis.de/wp-content/uploads/2022/06/Video Hot Ayu Azhari Di Film Wit.pdf https://verslantcoupline.wixsite.com/hongkarawi/post/phpstorm-2019-1-1-crack-with-serial-kev-free-download-2019-new